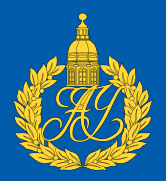

# Отладка операций в функциональном стиле на языке Java в среде разработки IntelliJ IDEA

Бибаев Виталий Игоревич

Научный руководитель: Ушаков Егор Анатольевич

САНКТ-ПЕТЕРБУРГСКИЙ АКАДЕМИЧЕСКИЙ УНИВЕРСИТЕТ

vitaliy.bibaev@gmail.com

13.06.2017

# <span id="page-1-0"></span>Введение Интерфейс потоков объектов

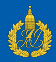

- *Java 8* появление анонимных функций и *java.util.stream*
- *java.util.stream* (Stream API) набор классов и интерфейсов для упрощения обработки последовательностей элементов с помощью функций высших порядков public static void main(String[] args) { final int $\lceil \cdot \rceil$  result = Arrays.stream(new int[]{10, 87, 97, 43, 121, 20}) .flatMap(JavaStreams::factorize) .distinct() .sorted()  $.toArray()$ ; // ... } • Ключевая особенность - ленивость
- Аналоги в других языках LINQ в  $C#$ , Sequence в Kotlin

Áèáàåâ Âèòàëèé Èãîðåâè÷ ÑÏÁÀÓ 13.06.2017 2 / 13

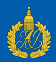

## <span id="page-2-0"></span>• Структура цепочки Stream API.

- Промежуточные операции. Создают новый поток объектов (возможно, используя существующий).
	- Без состояния

```
flatMap(JavaStreams::factorize)
```
• С состоянием

```
distinct()
sorted()
```
• З<mark>авершающая операция</mark>. Завершает цепочку, преобразуя поток объектов в результат.

toArray()

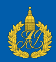

<span id="page-3-0"></span>Недостатки отладки Stream API в сравнении с обычными управляющими структурами:

- $\bullet$ Нетривиальная последовательность исполнения
- Отсутствие знаний о промежуточных результатах  $\bullet$ вычислений
- Отсутствие информации о трансформации объектов  $\bullet$
- Сложные стеки вызовов

#### factorize:10. JavaStreams

apply:-1. 1289479439 (JavaStreams\$\$Lambda\$1) accept:305, IntPipeline\$7\$1 (java.util.stream) forEachRemaining:1032, Spliterators\$IntArraySpliterator (java.util) forEachRemaining:693, Spliterator\$OfInt (java.util) copylnto:481, AbstractPipeline (java.util.stream) wrapAndCopyInto:471, AbstractPipeline (java.util.stream) evaluate:545, AbstractPipeline (java.util.stream) evaluateToArrayNode:260, AbstractPipeline (java.util.stream) toArray:502, IntPipeline (java.util.stream) main:27, JavaStreams

# <span id="page-4-0"></span>Введение

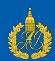

Пример использования интерфейса потоков в проекте с открытым кодом

final Map<String, VirtualFile> modules = StreamEx. of(PhpLibraryRoot.EP\_NAME.getExtensions()). map(PhpLibraryRoot::getProvider). filter(PhpLibraryRootProvider::isRuntime). map(provider -> provider.getLibraryRoot(project)). flatMap(StreamEx::of).map(VirtualFile::getChildren). flatMap(Arrays::stream).filter(VirtualFile::isDirectory remove(module -> module.getName().startsWith(".")). collect(Collectors .toMap(VirtualFile::getName, identity(),  $(curr, next) \rightarrow next$ );

```
return modules.values().stream().
     filter(root \rightarrow root.findChild("..ignore") == null).collect(Collectors.toSet());
Áèáàåâ Âèòàëèé Èãîðåâè÷ ÑÏÁÀÓ 13.06.2017 5 / 13
```
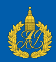

<span id="page-5-0"></span>Существует расширение для отладчика Visual Studio для С $#$  -OzCode. Одна из его функций - отладчик для LINQ. Особенности этого расширения:

- Работает с LINQ (язык интегрированных запросов). Его реализация отличается от java.util.stream
- Позволяет увидеть трансформации объектов и  $\bullet$ промежуточные результаты
- Закрытый исходный код
- $\bullet$  Платный
- Только для отладчика Visual Studio

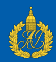

<span id="page-6-0"></span>Цель: Расширить возможности отладчика для поиска ошибок при использовании библиотек с функциями высшего порядка.

### Задачи:

- $1.$  Распознавание вызова Stream API возле текущей позиции отладчика.
- 2. Построение промежуточных состояний между вызовами в цепочке.
- 3. Нахождение переходов между состояниями.
- 4. Визуализация объектов внутри состояний и переходов для них.

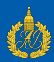

<span id="page-7-0"></span>Чтобы распознать вызов будем использовать AST файла. С учетом следующих особенностей:

- $\bullet$  Цепочка может не иметь завершающей операции. Такие цепочки нам не интересны (в них нет вычислений).
- Может быть несколько подходящих вызовов. Необходимо найти их все.
- $\bullet$  Цепочка может быть на других уровнях стека вызовов.
- $\bullet$  Цепочка может быть в объемлющем коде.

## <span id="page-8-0"></span>Pешение

### Построение состояний и переходов

Для отладочных целей интерфейс Stream определяет метод peek. С помощью него можем запомнить объекты перед вызовом и после него, не изменив логику.

> .peek( $x \rightarrow store(x, time)$ )  $.call(...)$ .peek( $z \rightarrow \{time.increment()\}\$ ) .peek(y  $\rightarrow$  store(y, time))

В результате получим два множества:

Before = 
$$
\{(t_i, x_i)\},
$$
 After =  $\{(t_i, y_i)\}$ 

Они образуют состояния между вызовами. Чтобы найти переходы достаточно построить отображения

$$
(t_i,x_i) \rightarrow List[(t_j,y_j)],\,\,\forall (t_i,x_i) \in Before \newline (t_i,y_i) \rightarrow List[(t_j,x_j)],\,\,\forall (t_j,y_j) \in After \newline \frac{End54628}{13.06.2017} \newline \hline \hspace{1cm} 13.06.2017 \newline \hspace{1cm} 9/13
$$

<span id="page-9-0"></span>Решение Пример

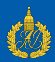

Рассмотрим в качестве примера вызов: public static IntStream factorize(int n) {...}  $flatMap(x \rightarrow factorize(x))$ 

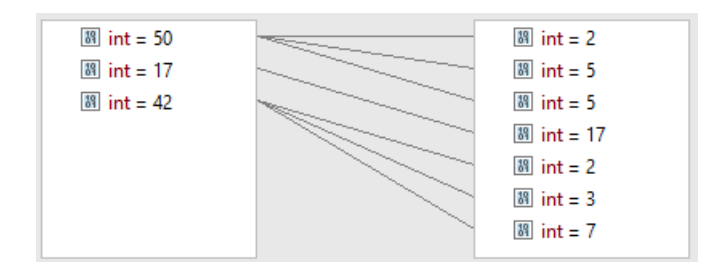

Решая такие же задачи и для остальных методов, получим для них отображение. Такой подход работает почти для всех методов. Исключение - операции с состоянием. Для них можно придумать отдельное решение.

Пример

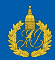

Рассмотрим в качестве примера вызов:

```
public static IntStream factorize(int n) {...}
flatMap(x \rightarrow factorize(x))
```
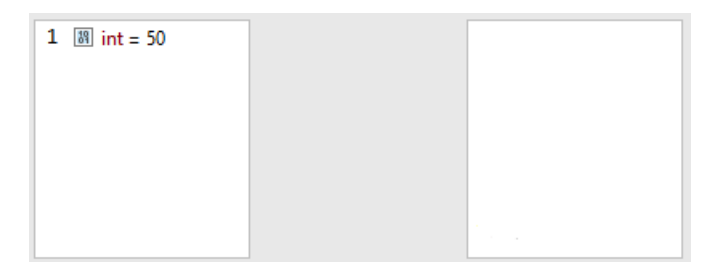

Решая такие же задачи и для остальных методов, получим для них отображение. Такой подход работает почти для всех методов. Исключение - операции с состоянием. Для них можно придумать отдельное решение.

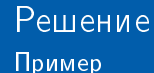

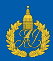

```
public static IntStream factorize(int n) {...}
flatMap(x \rightarrow factorize(x))
```
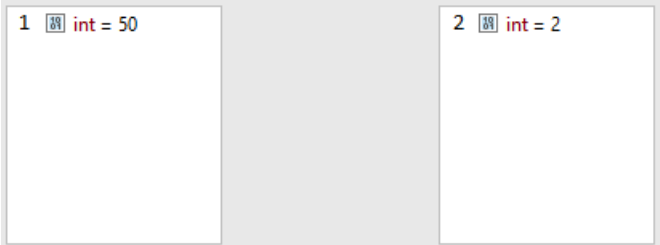

Решая такие же задачи и для остальных методов, получим для них отображение. Такой подход работает почти для всех методов. Исключение - операции с состоянием. Для них можно придумать отдельное решение.

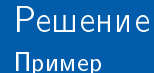

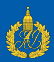

```
public static IntStream factorize(int n) {...}
flatMap(x \rightarrow factorize(x))
```
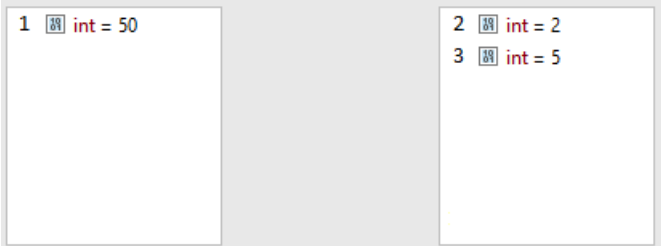

Решая такие же задачи и для остальных методов, получим для них отображение. Такой подход работает почти для всех методов. Исключение - операции с состоянием. Для них можно придумать отдельное решение.

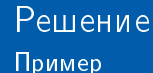

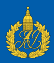

```
public static IntStream factorize(int n) {...}
flatMap(x \rightarrow factorize(x))
```
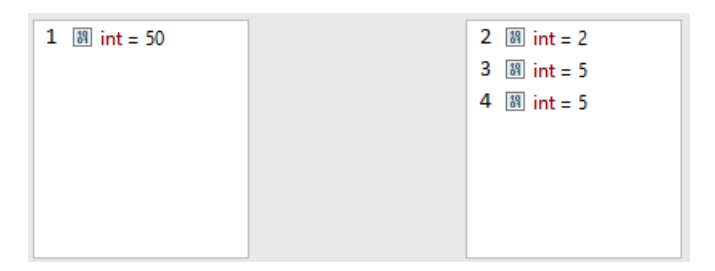

Решая такие же задачи и для остальных методов, получим для них отображение. Такой подход работает почти для всех методов. Исключение - операции с состоянием. Для них можно придумать отдельное решение.

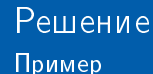

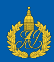

```
public static IntStream factorize(int n) {...}
flatMap(x \rightarrow factorize(x))
```
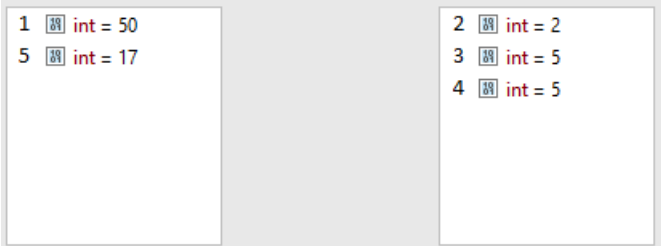

Решая такие же задачи и для остальных методов, получим для них отображение. Такой подход работает почти для всех методов. Исключение - операции с состоянием. Для них можно придумать отдельное решение.

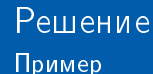

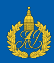

```
public static IntStream factorize(int n) {...}
flatMap(x \rightarrow factorize(x))
```
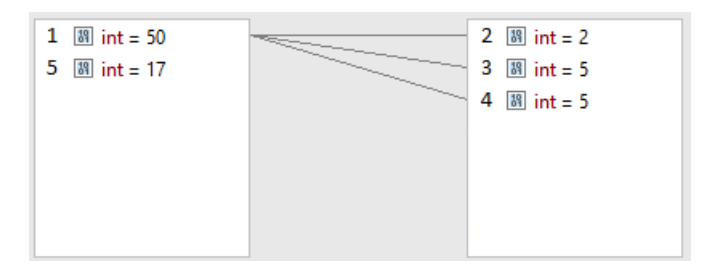

Решая такие же задачи и для остальных методов, получим для них отображение. Такой подход работает почти для всех методов. Исключение - операции с состоянием. Для них можно придумать отдельное решение.

Решение Пример

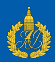

Рассмотрим в качестве примера вызов:

```
public static IntStream factorize(int n) {...}
flatMap(x \rightarrow factorize(x))
```
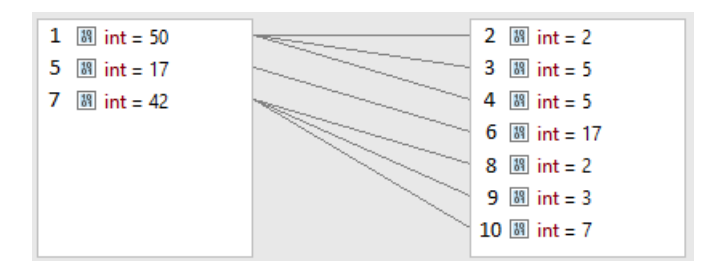

Решая такие же задачи и для остальных методов, получим для них отображение. Такой подход работает почти для всех методов. Исключение - операции с состоянием. Для них можно придумать отдельное решение.

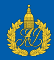

<span id="page-17-0"></span>Пример сгенерированной цепочки для вычисления. IntStream.of(1, 2).filter(x -> x % 2 == 0).sum(); Для данной цепочки нужно запустить следующий код: // declare time, before, after final int result = IntStream. of  $(1, 2)$ .peek $(x \rightarrow time$  [0] ++)  $.peek(x -> before.put(time[0], x))$ .filter(x -> x  $\%$  2 == 0) .peek $(x \rightarrow time[0]+)$ .peek(x -> after.put(time[0], x))  $sum()$ : // return new { new { result }, before, after }; }

Возможности для вычисления этого кода предоставляются средой разработки.

<u>Бибаев Виталий Игоревич</u> **Карания СПБАУ** 13.06.2017 11 / 13

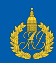

- <span id="page-18-0"></span> $\bullet$  Разработан плагин, упрощающий отладку операций над потоками объектов.
	- $\bullet$  Поддержаны все операции в стандартной реализации java.util.stream.
	- $\bullet$  Список поддерживаемых методов может быть быстро расширен.
	- $\bullet$  Плагин размещен в открытом доступе.

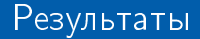

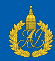

## <https://plugins.jetbrains.com/plugin/9696-java-stream-debugger>

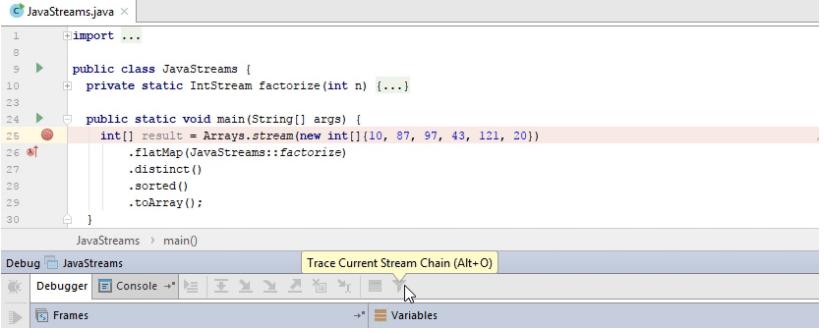

Исходный код доступен по ссылке:

<https://github.com/Roenke/stream-debugger-plugin>

## <span id="page-20-0"></span>Архитектура отладчика

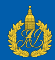

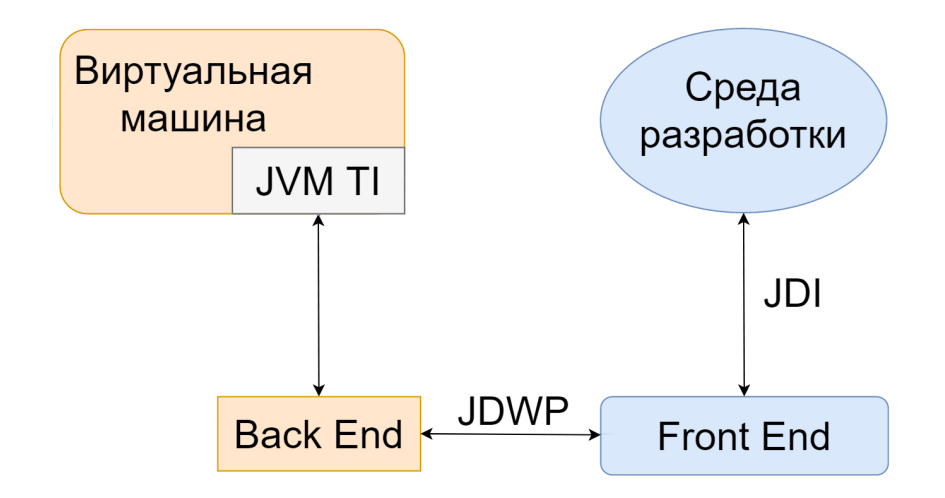

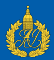

<span id="page-21-0"></span>Чтобы вычислить выражение для отслеживания исполнения цепочки потоков объектов нужно определить класс, а так же учесть следующие особенности

- $\bullet$  Поля и методы этого класса.
- $\bullet$  Расположение класса: пакет, объемлющий класс.
- $\bullet$  Доступ к полям и методам объемлющего класса.
- $\bullet$  Доступ к приватным членам класса из лямбд и анонимных классов.
- $\bullet$  Минимизация дальнейших обращений к виртуальной Mallinhe.

```
private static class Generated extends MagicAccessorImpl {
  public Object eval(Collection<Integer> context) {
    // Вычисление выражения
    \frac{1}{\sqrt{2}} Подготовка результата
  }
```
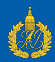

<span id="page-22-0"></span>Поток объектов всегда ленивый. Это значит, что объекты не из источника будут браться только когда выполняется терминальная операция и ейнужен объект.

- Это исключает ситуации, когда из каких-то промежуточных операций требовались объекты, но затем не использовались
- Но это не исключает, что некоторым промежуточным операциям потребуется прочитать более одного объекта. чтобы вернуть один. (см sorted, distinct, и др)
- Следствие: нет вызова терминальной операции нет вычислений

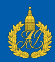

<span id="page-23-0"></span>"Streams are lazy; computation on the source data is only performed when the terminal operation is initiated, and source elements are consumed only as needed."

- Это значит, что объекты могут браться из источника только по необходимости.
- Но это не исключает, что некоторым промежуточным операциям потребуется прочитать всё объекты. (см sorted,  $distinct, u$   $\mu$  $p)$

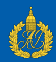

<span id="page-24-0"></span>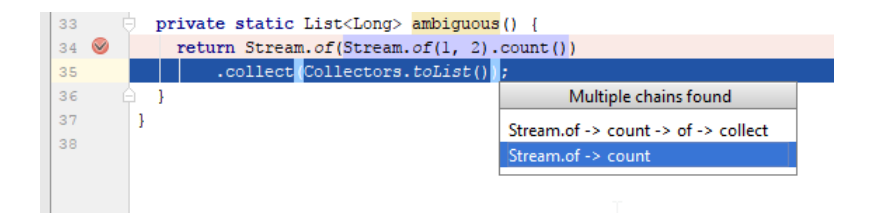

## <span id="page-25-0"></span>OzCode

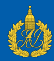

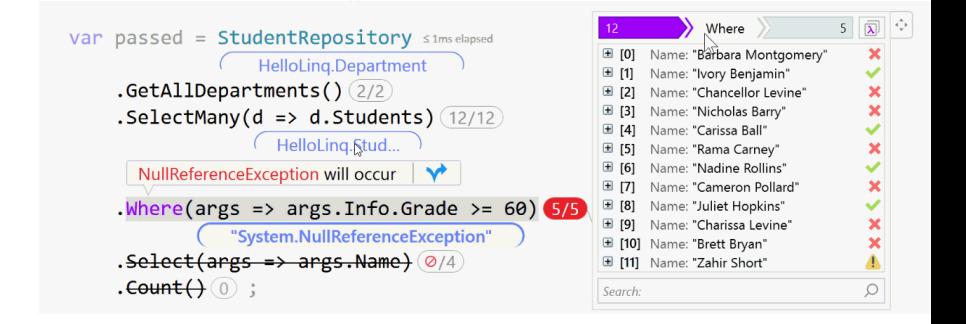

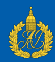

```
Рассмотрим пример. Поставим задачу восстановить
промежуточные состояния и переходы.
```

```
List<String> streamAPIExample(List<Person> persons) {
  return persons.stream()
      .filter(person -> person.age < 18)
      sorted(Comparator.comparing(x -> x, age)).map(person -> person.name)
      .collect(Collectors.toList());
}
```
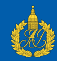

```
Интерфейс Stream определяет для отладочных целей метод
peek. Добавим его между всеми вызовами методов Stream<T>.
List<String> streamAPIWithPeeks(List<Person> persons) {
  return persons.stream()
       .peek(x \rightarrow System.out.println(x))
       .filter(person \rightarrow person.age < 18)
       .peek(x \rightarrow System.out.println("after filter: " + x)).sorted(Comparator.comparing(x -> x.age))
       .peek(x \rightarrow System.out.println("after sort: " + x))
       .map(person -> person.name)
       .peek(x \rightarrow System.out.println("after map: " + x))
       .collect(Collectors.toList());
}
```
Пример

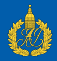

Информация, которую можно èçâëå÷ü:

- Последовательность прохождения объектов через цепочку вызовов
- Результат фильтрации
- · sorted имеет состояние и требует выполнить весь поток до своего вызова
- Преобразования объектов

## Результат вызова: 1: 1 - Vasily [10] 2: after filter: 1 - Vasily [10] 3: 2 - Petr [15] 4: after filter: 2 - Petr [15] 5: 3 - Dmitry [14] 6: after filter: 3 - Dmitry [14] 7: 4 - Sasha [20] 8: 5 - Michael [33] 9: after sort: 1 - Vasily [10] 10: after map: Vasily 11: after sort: 3 - Dmitry [14] 12: after map: Dmitry 13: after sort: 2 - Petr [15]

14: after map: Petr